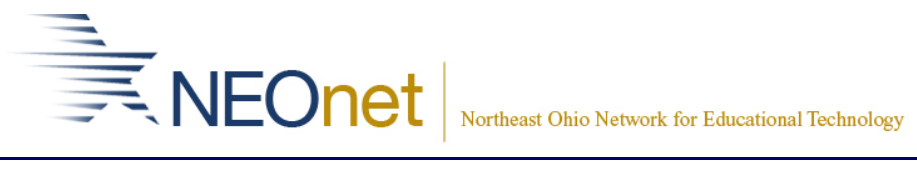

## **PAYROLL (USPS) FISCAL YEAR-END PROCEDURES**

## **BEFORE BEGINNING ANY JULY PAYROLLS:**

Complete Regular Month-End Processing/Balancing – Create "Tapes" *After Step 14* \*\* Anyone retiring/leaving needs an NC1, NC2, NC3 payment? \*\*

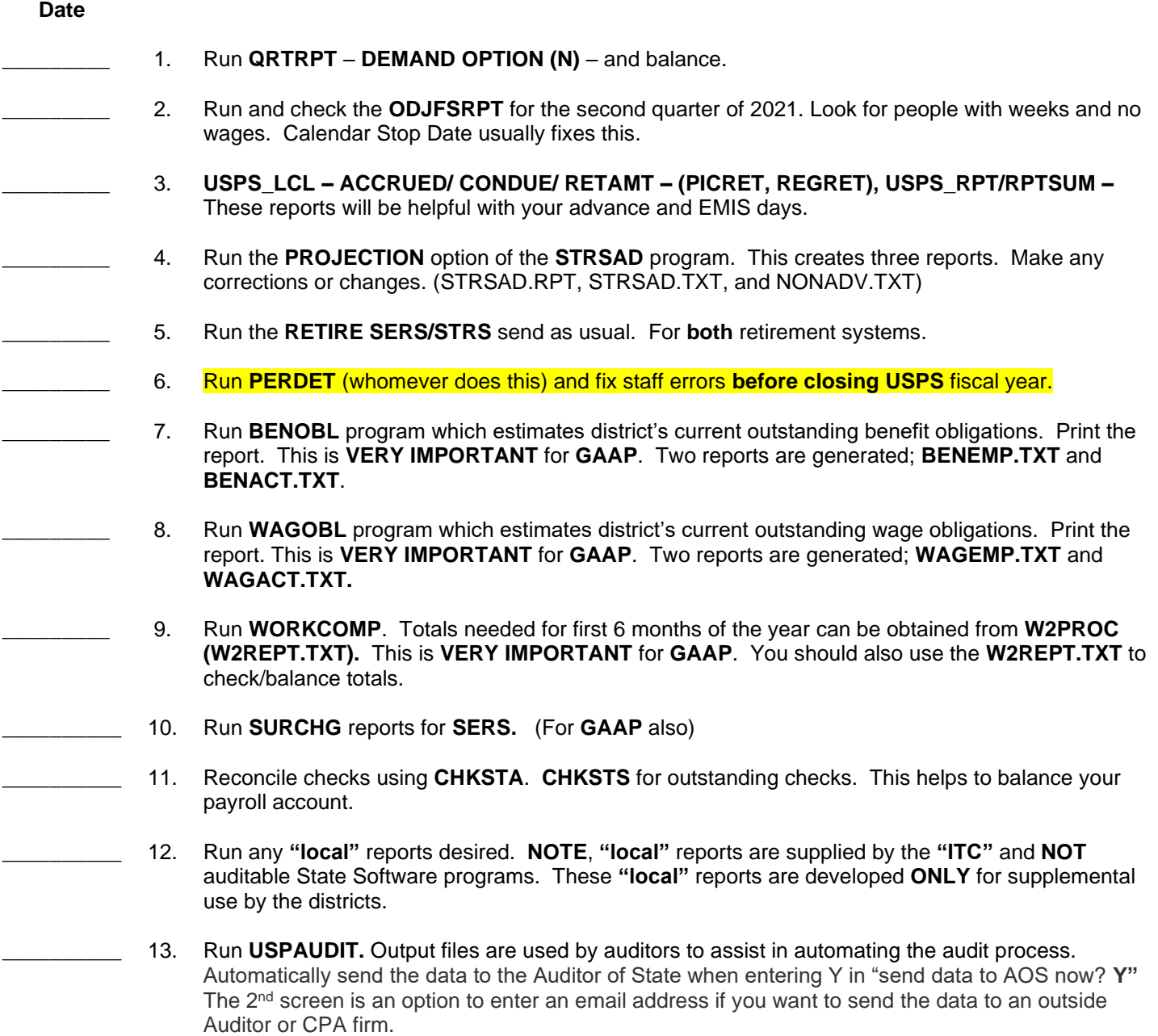

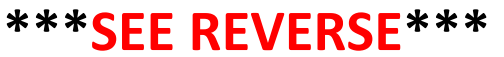

**\*\*\* Make sure no one is in USAS or USPS. This includes USASWeb & USPSWeb \*\*\*** After everything is correct, do the **FIS\_BACKUP** procedure.

## **BEFORE BEGINNING ANY JULY PAYROLLS:**

## **\*\*\*\*** After everything is correct, do the **FIS\_BACKUP** procedure. *DO NOT MOVE FORWARD TILL YOU HAVE HEARD FROM NEONET*

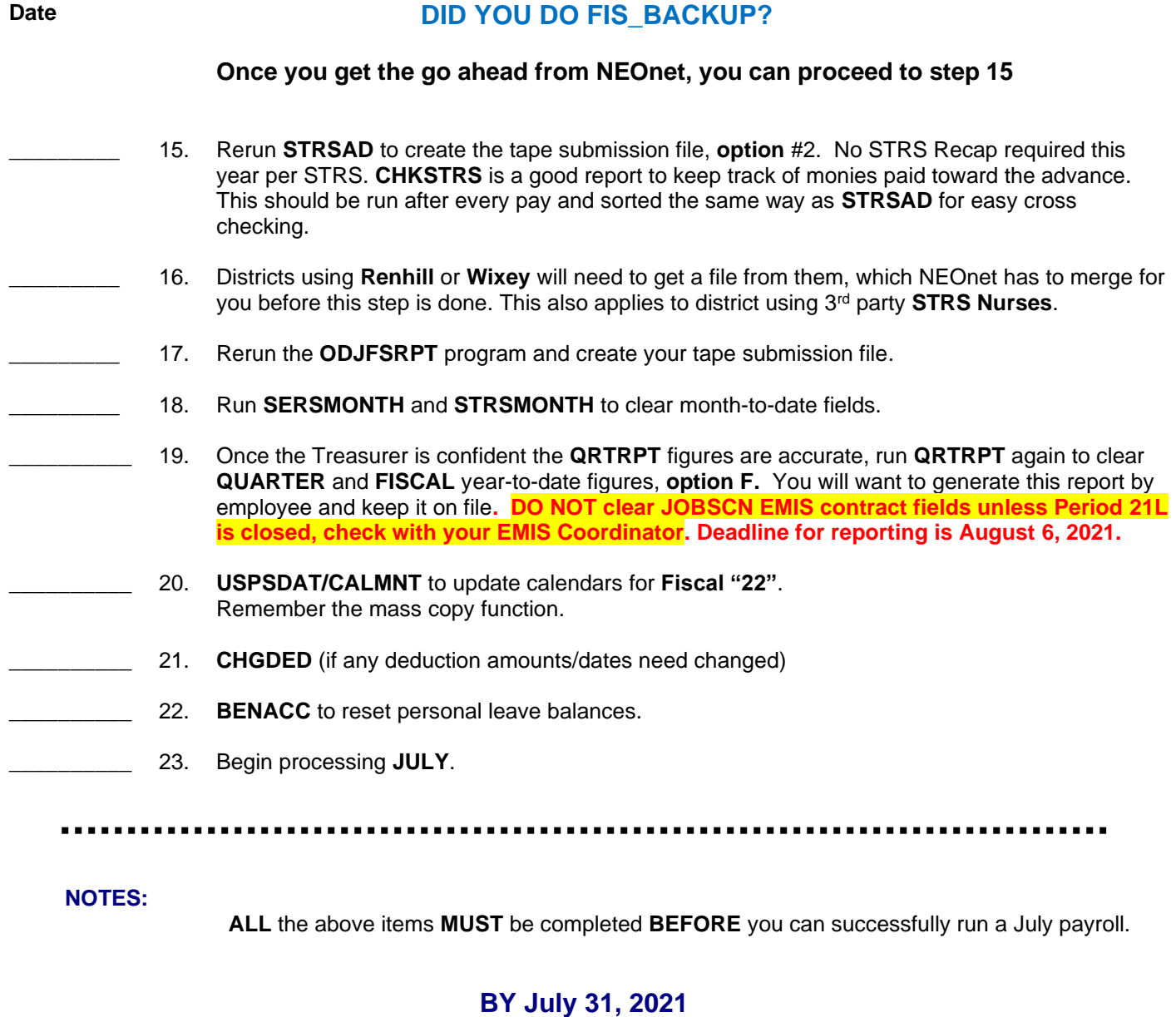

**Date**

1. Run **ANNSTRSSND** – Program you use to send your STRS fiscal year end 'report' to STRS via secure email. Please get all pertinent spreadsheets to NEOnet by July 30, 2021

\_\_\_\_\_\_\_\_\_\_ 14.